## **Ceph - Feature #180**

# **Return ENOTEMPTY when trying to remove a directory which has a snapshot**

06/04/2010 11:43 AM - Wido den Hollander

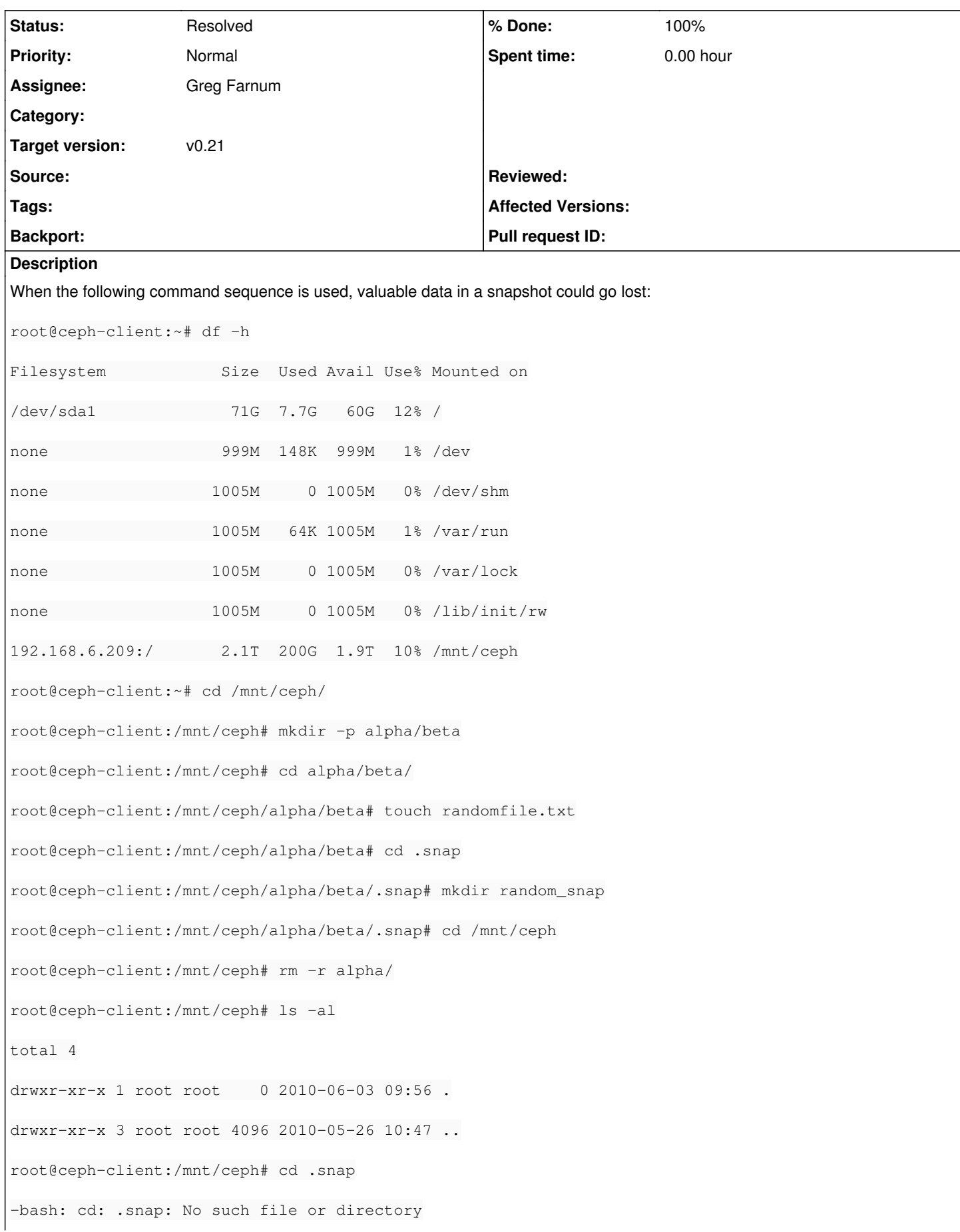

It would be usefull if a ENOTEMPTY error was given when an attempt is made to remove a directory which holds a snapshot.

Since anybody can create a snapshot, it could become a pain when a sysadmin tries to remove a tree, so for the sysadmin if would be nice if you could easily list all snapshots in a tree.

#### **History**

#### **#1 - 06/04/2010 11:58 AM - Sage Weil**

*- Target version set to v0.21*

#### **#2 - 06/04/2010 11:58 AM - Sage Weil**

*- Assignee set to Greg Farnum*

### **#3 - 06/08/2010 04:25 PM - Greg Farnum**

- *Status changed from New to Resolved*
- *% Done changed from 0 to 100*

As of 2a88e2e54ee0b9449e86cec02315e2809b75ca8b it will return ENOTEMPTY if you try to delete a dir which roots a snapshot. There's nothing set up to find snapshots, but I think you ought to be able to do that with some simple shell scripting? Anyway, we can come back to it if it becomes a problem.